# **Z01ZAFP**

# **NAG Parallel Library Routine Document**

**Note:** before using this routine, please read the Users' Note for your implementation to check for implementation-dependent details. You are advised to enclose any calls to NAG Parallel Library routines between calls to Z01AAFP and Z01ABFP.

# **1 Description**

Z01ZAFP returns information about the Library Grid set up by Z01AAFP.

# **2 Specification**

```
SUBROUTINE Z01ZAFP(ICNTXT, MP, NP, MYROW, MYCOL)
INTEGER ICNTXT, MP, NP, MYROW, MYCOL
```
## **3** Usage

### **3.1 Definitions**

The following definitions are used in describing the logical processor grid within this document

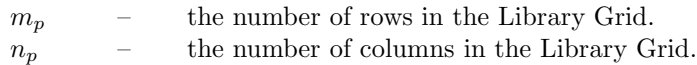

### **3.2 Global and Local Arguments**

The following global **input** arguments must have the same value on entry to the routine on each processor and the global **output** arguments will have the same value on exit from the routine on each processor:

Global output arguments: MP, NP

The remaining arguments are local.

# **4 Arg uments**

**1:** ICNTXT — INTEGER Local Input

On entry: the Library context, usually returned by a call to the Library Grid initialisation routine Z01AAFP.

**Note:** the value of ICNTXT **must not** be changed.

**2:** MP — INTEGER Global Output

On exit:  $m_p$ , the number of process rows in the Library Grid. If an invalid ICNTXT is detected internally by Z01ZAFP, then  $MP = -1$ .

**3:** NP — INTEGER Global Output

On exit:  $n_p$ , the number of process columns in the Library Grid. If an invalid ICNTXT is detected internally by Z01ZAFP, then  $NP = -1$ .

**4:** MYROW — INTEGER Local Output

On exit: the row coordinate of the calling process in the Library Grid. If an invalid ICNTXT is detected internally by Z01ZAFP, then MYROW =  $-1$ .

### **5:** MYCOL — INTEGER Local Output

On exit: the column coordinate of the calling process in the Library Grid. If an invalid ICNTXT is detected internally by Z01ZAFP, then MYCOL =  $-1$ .

## **5 Errors and Warnings**

If MP, NP, MYROW or MYCOL is −1, then the Library context ICNTXT is invalid.

## **6 Further Comments**

This is based on the BLACS routine BLACS GRIDINFO.

## **7 References**

**[1]** Blackford L S, Choi J, Cleary A, D'Azevedo E, Demmel J, Dhillon I, Dongarra J, Hammarling S, Henry G, Petitet A, Stanley K, Walker D and Whaley R C (1997) ScaLAPACK Users' Guide SIAM 3600 University City Science Center, Philadelpia, PA 19104-2688, USA. URL: http://www.netlib.org/scalapack/slug/scalapack slug.html

# **8 Example**

None.